### **Navigation**

- **index**
- modules |
- next |
- 
- previous
- Python v2.6.4 documentation »
- The Python Standard Library »
- 9. Data Types »

# **9.7. sets — Unordered collections of unique elements¶**

### New in version 2.3.

Deprecated since version 2.6: The built-in set/frozenset types replace this module.

The sets module provides classes for constructing and manipulating unordered collections of unique elements. Common uses include membership testing, removing duplicates from a sequence, and computing standard math operations on sets such as intersection, union, difference, and symmetric difference.

Like other collections, sets support x in set, len(set), and for x in set. Being an unordered collection, sets do not record element position or order of insertion. Accordingly, sets do not support indexing, slicing, or other sequence-like behavior.

Most set applications use the Set class which provides every set method except for hash (). For advanced applications requiring a hash method, the ImmutableSet class adds a *\_\_hash\_\_()* method but omits methods which alter the contents of the set. Both <u>Set</u> and ImmutableSet derive from BaseSet, an abstract class useful for determining whether something is a set: isinstance(obj, BaseSet).

The set classes are implemented using dictionaries. Accordingly, the requirements for set elements are the same as those for dictionary keys; namely, that the element defines both  $_{eq}$  () and  $_{hash_1}$ ). As a result, sets cannot contain mutable elements such as lists or dictionaries. However, they can contain immutable collections such as tuples or instances of ImmutableSet. For convenience in implementing sets of sets, inner sets are automatically converted to immutable form, for example, Set([Set(['dog'])]) is transformed to Set([ImmutableSet(['dog'])]).

### class sets.Set([iterable])¶

Constructs a new empty Set object. If the optional *iterable* parameter is supplied, updates the set with elements obtained from iteration. All of the elements in iterable should be immutable or be transformable to an immutable using the protocol described in section Protocol for automatic conversion to immutable.

class sets.ImmutableSet([iterable])

Constructs a new empty ImmutableSet object. If the optional iterable parameter is supplied, updates the set with elements obtained from iteration. All of the elements in iterable should be immutable or be transformable to an immutable using the protocol described in section Protocol for automatic conversion to **immutable**.

Because ImmutableSet objects provide a hash () method, they can be used as set elements or as dictionary keys. ImmutableSet objects do not have methods for adding or removing elements, so all of the elements must be known when the constructor is called.

# **9.7.1. Set Objects¶**

Instances of **Set and ImmutableSet** both provide the following operations:

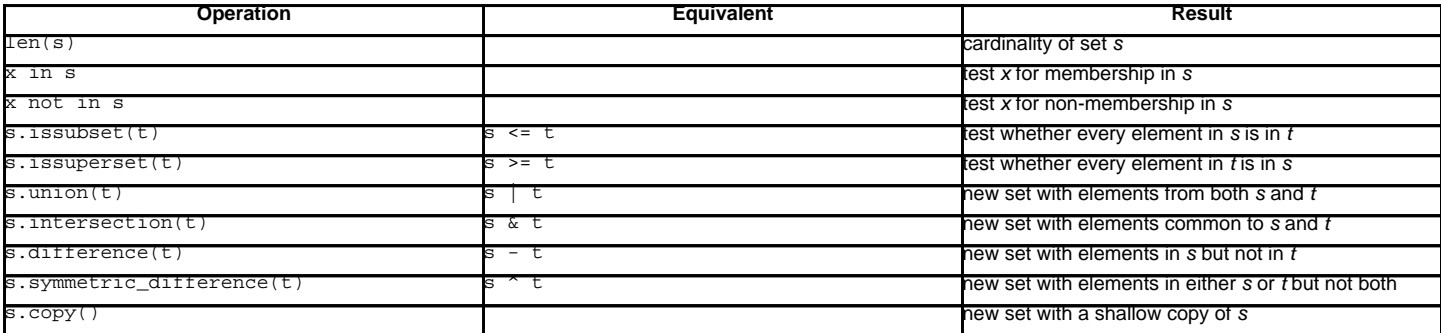

Note, the non-operator versions of union(), intersection(), difference(), and symmetric\_difference() will accept any iterable as an argument. In contrast, their operator based counterparts require their arguments to be sets. This precludes error-prone constructions like Set ('abc') & 'cbs' in favor of the more readable Set('abc').intersection('cbs').

Changed in version 2.3.1: Formerly all arguments were required to be sets.

In addition, both Set and ImmutableSet support set to set comparisons. Two sets are equal if and only if every element of each set is contained in the other (each is a subset of the other). A set is less than another set if and only if the first set is a proper subset of the second set (is a subset, but is not equal). A set is greater than another set if and only if the first set is a proper superset of the second set (is a superset, but is not equal).

The subset and equality comparisons do not generalize to a complete ordering function. For example, any two disjoint sets are not equal and are not subsets of each other, so all of the following return False:  $a < b$ ,  $a = b$ , or  $a > b$ . Accordingly, sets do not implement the  $\frac{cmp}{m}$  () method.

Since sets only define partial ordering (subset relationships), the output of the list.sort() method is undefined for lists of sets.

The following table lists operations available in **ImmutableSet** but not found in Set:

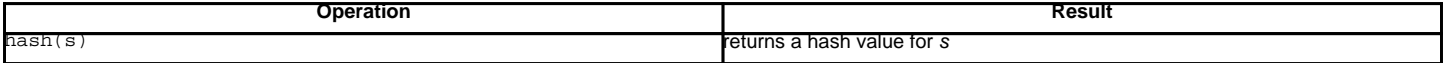

The following table lists operations available in Set but not found in ImmutableSet:

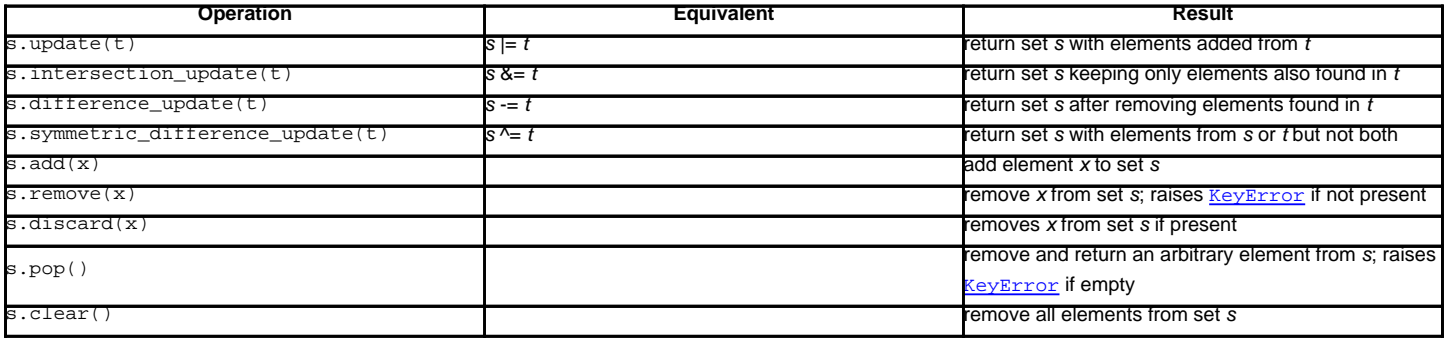

Note, the non-operator versions of update(), intersection\_update(), difference\_update(), and symmetric\_difference\_update() will accept any iterable as an argument.

Changed in version 2.3.1: Formerly all arguments were required to be sets.

Also note, the module also includes a union\_update() method which is an alias for update(). The method is included for backwards compatibility. Programmers should prefer the update() method because it is supported by the built-in set() and frozenset() types.

## **9.7.2. Example¶**

```
>>> from sets import Set
>>> engineers = Set(['John', 'Jane', 'Jack', 'Janice'])
>>> programmers = Set(['Jack', 'Sam', 'Susan', 'Janice'])
>>> managers = Set(['Jane', 'Jack', 'Susan', 'Zack'])
>>> employees = engineers | programmers | managers # union
>>> engineering_management = engineers & managers # intersection
>>> fulltime_management = managers - engineers - programmers # difference
>>> engineers.add('Marvin') # add element
>>> print engineers # doctest: +SKIP
Set(['Jane', 'Marvin', 'Janice', 'John', 'Jack'])
>>> employees.issuperset(engineers) # superset test
False
>>> employees.update(engineers) # update from another set
>>> employees.issuperset(engineers)
True
>>> for group in [engineers, programmers, managers, employees]: # doctest: +SKIP
... group.discard('Susan') # unconditionally remove element
... print group
...
Set(['Jane', 'Marvin', 'Janice', 'John', 'Jack'])
Set(['Janice', 'Jack', 'Sam'])
Set(['Jane', 'Zack', 'Jack'])
Set(['Jack', 'Sam', 'Jane', 'Marvin', 'Janice', 'John', 'Zack'])
```
### **9.7.3. Protocol for automatic conversion to immutable¶**

Sets can only contain immutable elements. For convenience, mutable Set objects are automatically copied to an  $\frac{mmutableSet}{\text{before}}$  before being added as a set element.

The mechanism is to always add a *hashable* element, or if it is not hashable, the element is checked to see if it has an \_\_as\_immutable\_\_() method which returns an immutable equivalent.

Since Set objects have a \_\_as\_immutable\_() method returning an instance of  $\frac{ImmutableSet}{}$ , it is possible to construct sets of sets.

A similar mechanism is needed by the \_\_\_contains\_() and remove() methods which need to hash an element to check for membership in a set. Those methods check an element for hashability and, if not, check for a \_\_as\_temporarily\_immutable\_() method which returns the element wrapped by a class that provides temporary methods for hash (), eq (), and ne

The alternate mechanism spares the need to build a separate copy of the original mutable object.

Set objects implement the \_\_as\_temporarily\_immutable\_\_() method which returns the Set object wrapped by a new class \_TemporarilyImmutableSet.

The two mechanisms for adding hashability are normally invisible to the user; however, a conflict can arise in a multi-threaded environment where one thread is updating a set while another has temporarily wrapped it in \_TemporarilyImmutableSet. In other words, sets of mutable sets are not thread-safe.

# **9.7.4. Comparison to the built-in set types¶**

The built-in set and frozenset types were designed based on lessons learned from the sets module. The key differences are:

- Set and ImmutableSet were renamed to set and frozenset.
- There is no equivalent to BaseSet. Instead, use isinstance(x, (set, frozenset)).
- The hash algorithm for the built-ins performs significantly better (fewer collisions) for most datasets.
- The built-in versions have more space efficient pickles.
- The built-in versions do not have a union\_update() method. Instead, use the update() method which is equivalent.
- The built-in versions do not have a \_repr(sorted=True) method. Instead, use the built-in repr() and sorted() functions: repr(sorted(s)).
- The built-in version does not have a protocol for automatic conversion to immutable. Many found this feature to be confusing and no one in the community reported having found real uses for it.

### **Table Of Contents**

9.7. sets - Unordered collections of unique elements

- 9.7.1. Set Objects
- 9.7.2. Example
- 9.7.3. Protocol for automatic conversion to immutable
- 9.7.4. Comparison to the built-in set types

### **Previous topic**

9.6. array - Efficient arrays of numeric values

#### **Next topic**

9.8. sched — Event scheduler

# **This Page**

• Show Source

# **Navigation**

- **index**
- modules |
- next |
- previous
- Python v2.6.4 documentation »
- The Python Standard Library »
- 9. Data Types »

© Copyright 1990-2010, Python Software Foundation. The Python Software Foundation is a non-profit corporation. [Please donate.](http://www.python.org/psf/donations/) Last updated on Feb 26, 2010. Created using [Sphinx](http://sphinx.pocoo.org/) 0.6.3.